## Modificar datos y cambiar contraseña

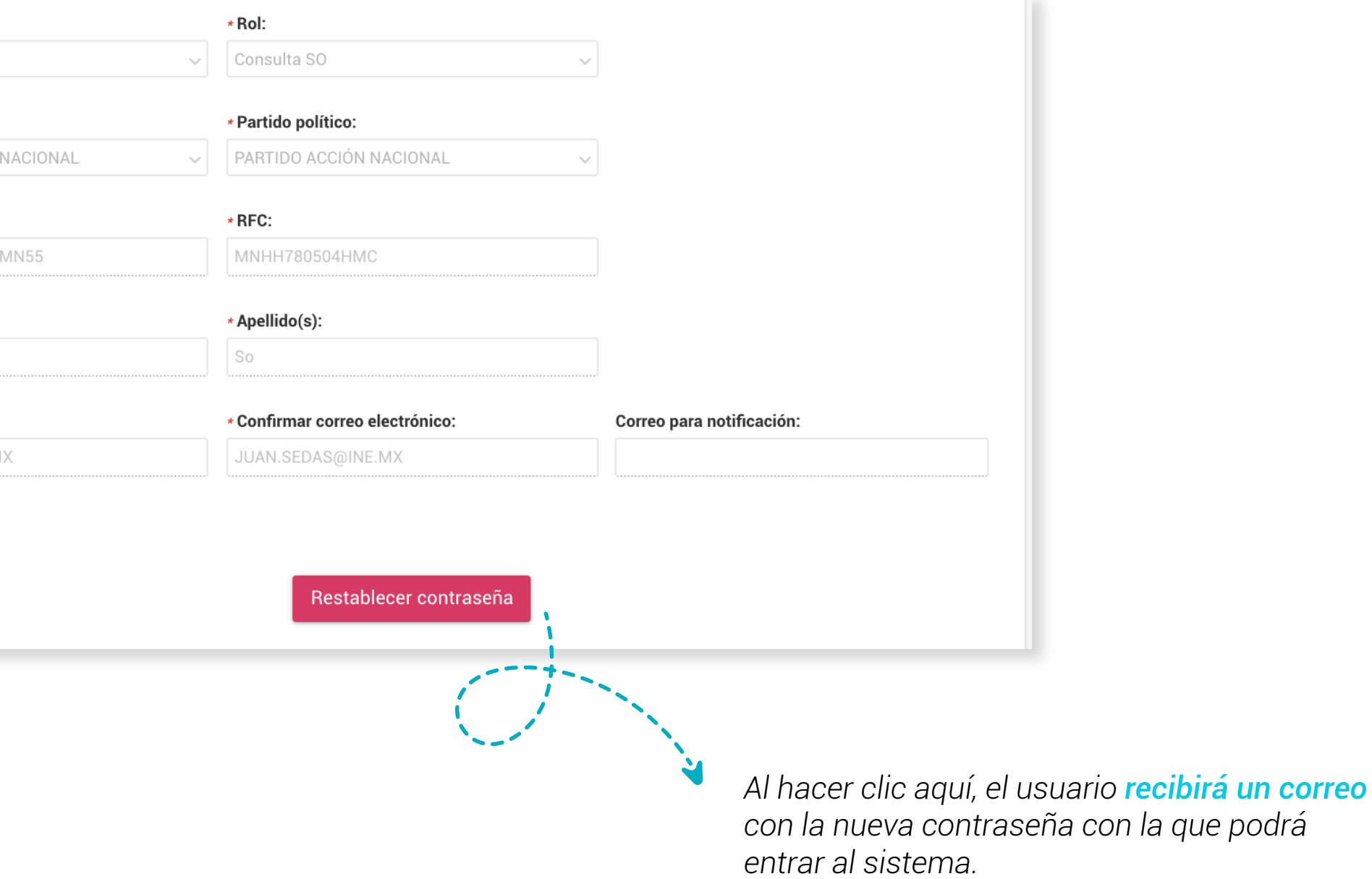

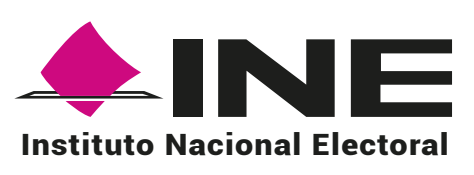

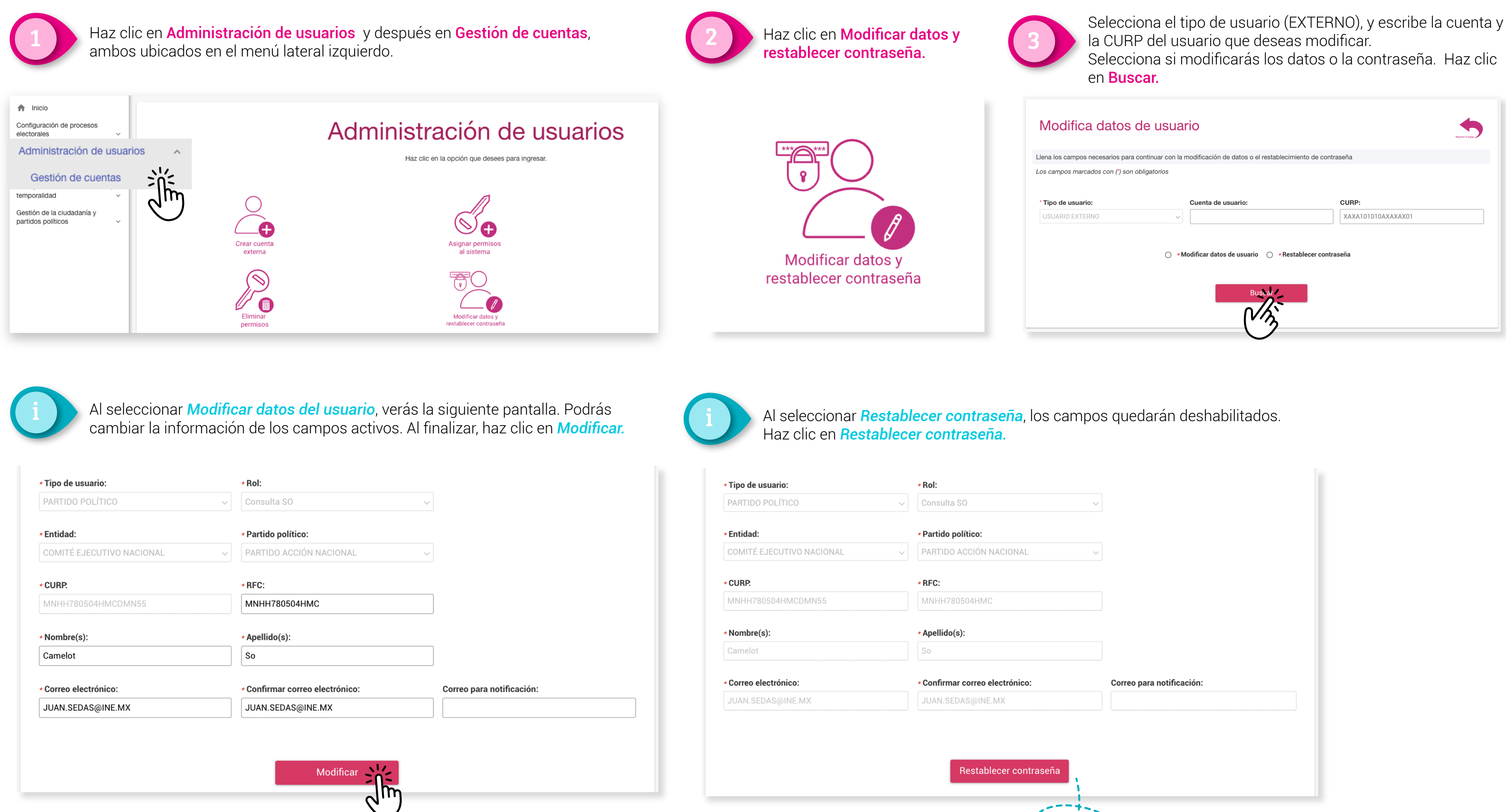